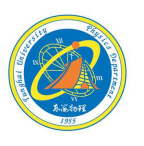

1

## 迴歸分析(Regression Analysis)

FROM:

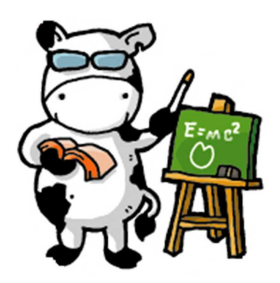

 1-普物實驗課本附錄 2-中原大學楊仲準老師網頁 3-維基百科http://zh.wikipedia.org/zhtw/%E6%9C%80%E5%B0%8F%E4%BA%8C%E4%B9%98%E6%B3%95

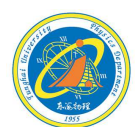

 $\overline{2}$ 

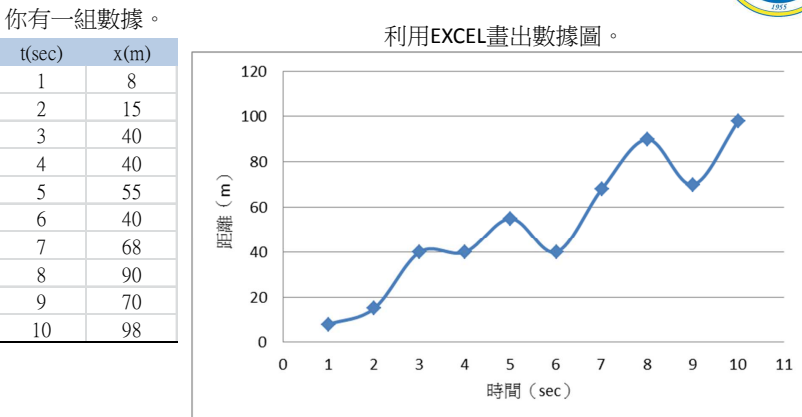

## 如何得到趨勢線?

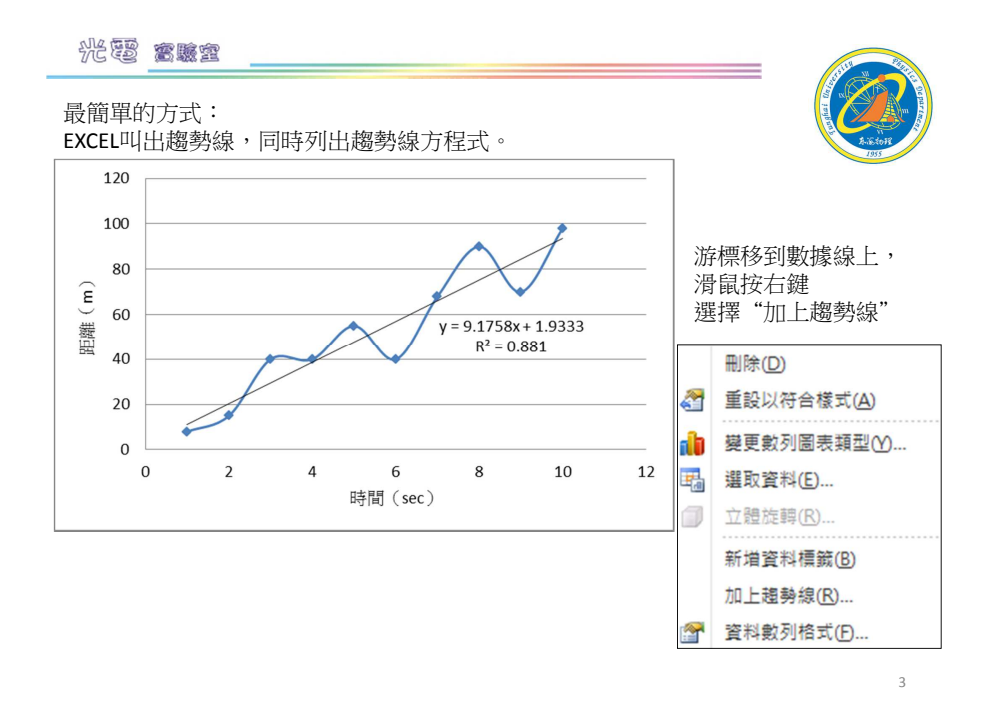

光要 富盛室 可是… 畫完後…什麼是趨勢線?

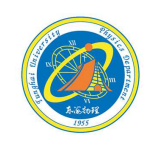

5

### 最小平方法(Ordinary least square estimation, OLSE)

對於實驗數據圖,

最好的迴歸直線是每一點到這一條直線的"y方向偏離的平方和"為最小; 另一條最好的直線是每一點到這一條直線的"x方向偏離的平方和"為最小。

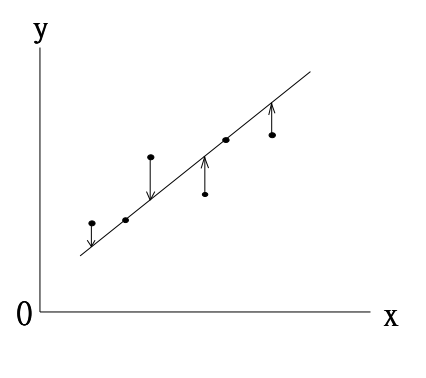

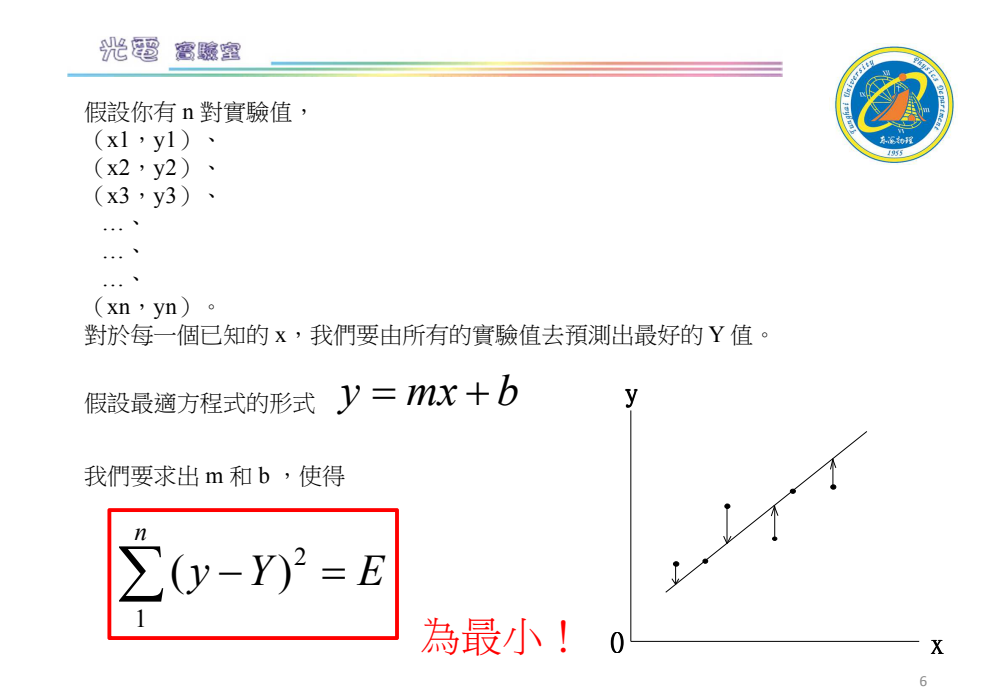

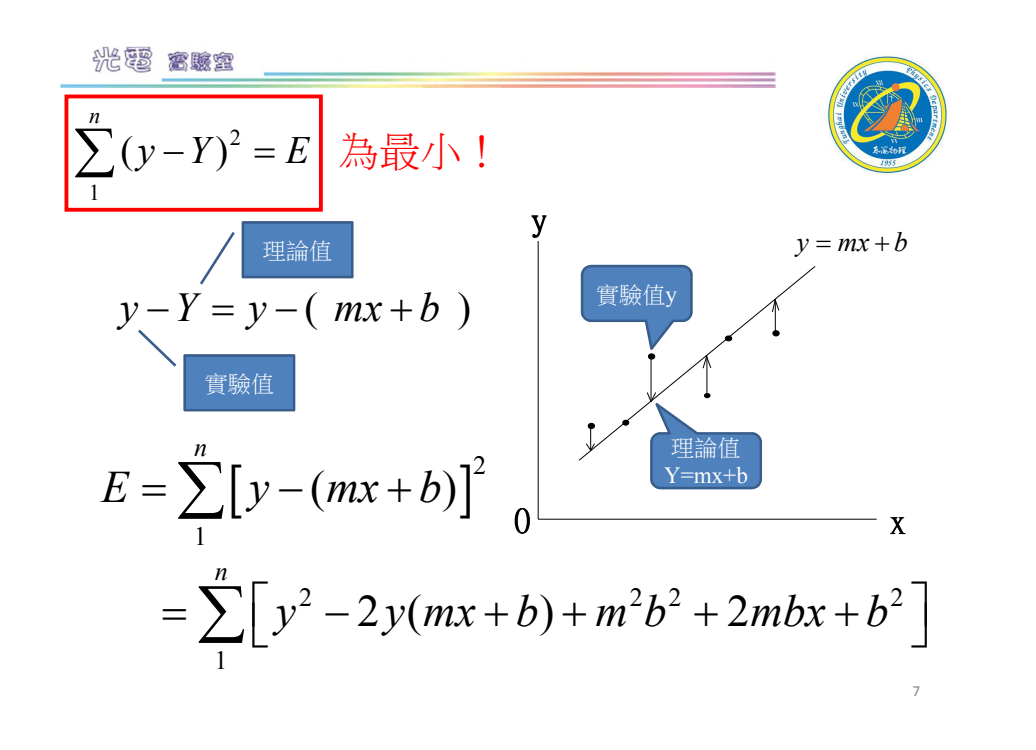

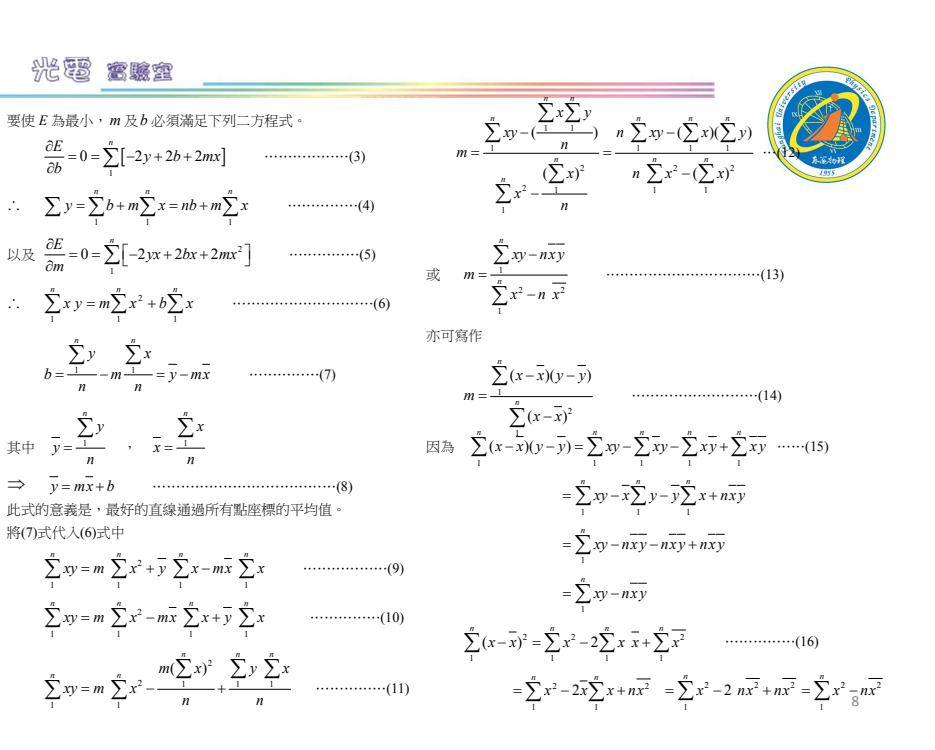

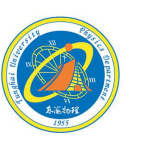

9

11

# 經過一連串繁複計算過程

. . . . . .

(計算過程在普物實驗講義附錄裡!)

$$
\left(\bigotimes_{i\in\mathcal{N}_0} \right)
$$

$$
\text{sgn} \qquad y = mx + b
$$

其中

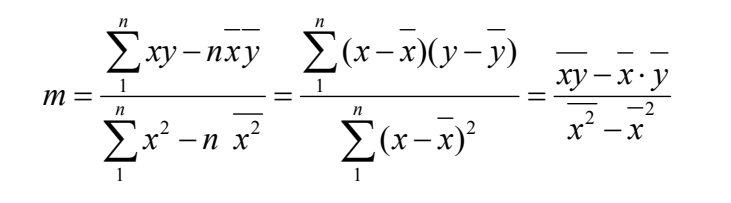

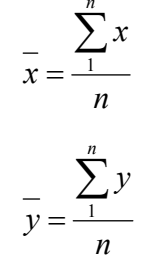

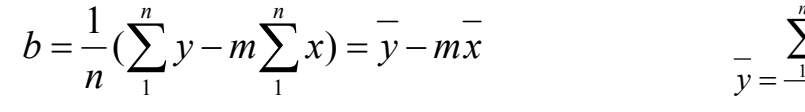

光要 禽臟室 最適迴歸直線方程式

$$
y = mx + b
$$

最大上限(下限)統計誤差迴歸直線

$$
y = (m \pm \sigma_m)x + (b \pm \sigma_b)
$$

<sup>2</sup> <sup>2</sup> <sup>1</sup> <sup>1</sup> ( )( ) ( ) ( ) *n<sup>n</sup> <sup>n</sup> <sup>x</sup> <sup>x</sup> <sup>y</sup> <sup>y</sup> R<sup>x</sup> <sup>x</sup> <sup>y</sup> <sup>y</sup>* <sup>−</sup> <sup>−</sup> <sup>=</sup> <sup>−</sup> <sup>−</sup> ∑∑ <sup>∑</sup>判斷係數

 $($ 完美配適)  $1 > R^2 > 0$  (無對應關係)

10

$$
\overline{m} = \frac{1}{\sqrt{n-2} \left[ \frac{n \sum_{1}^{n} y^2 - (\sum_{1}^{n} y)^2}{n \sum_{1}^{n} x^2 - (\sum_{1}^{n} x)^2} - m^2 \right]} = \sqrt{\frac{1}{n-2} (\frac{y^2 - \overline{y}^2}{x^2 - \overline{x}^2} - m^2)}
$$

迴歸係數誤差

NR THE STATE

$$
\sigma_m = \frac{S(m)}{\sqrt{\sum_{1}^{n} (x - \overline{x})^2}}
$$

$$
\sigma_b = S(m) \sqrt{\frac{1}{n} + \frac{\overline{x}^2}{\sum_{1}^{n} (x - \overline{x})^2}}
$$

12

### 光電 宫藏室

#### EXCEL列出表格先將數據鍵入表格

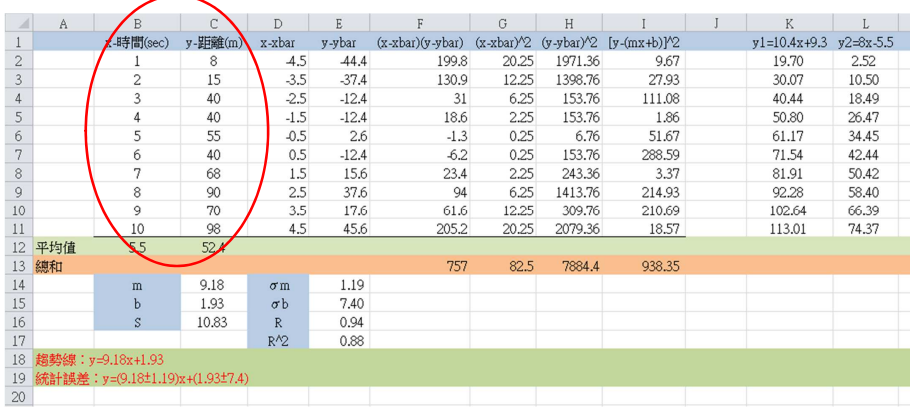

13

光電 富縣室

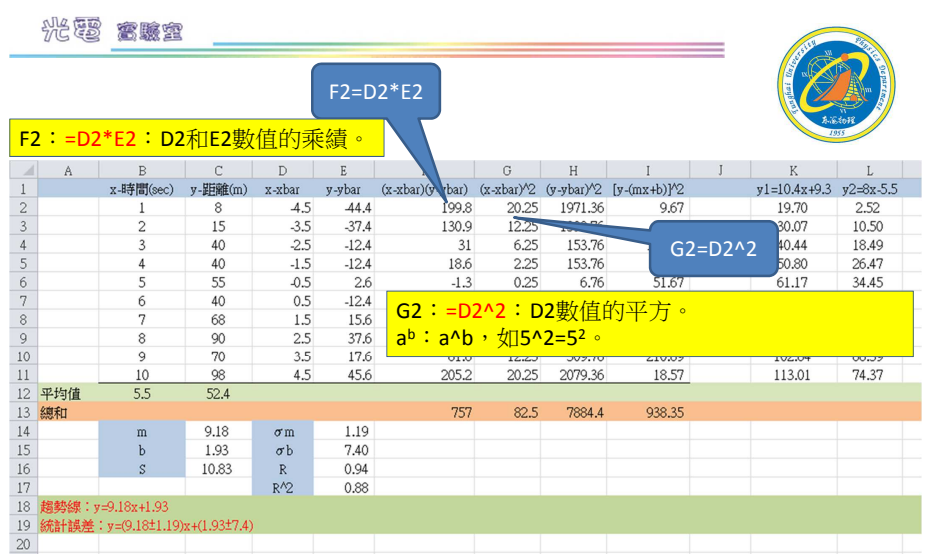

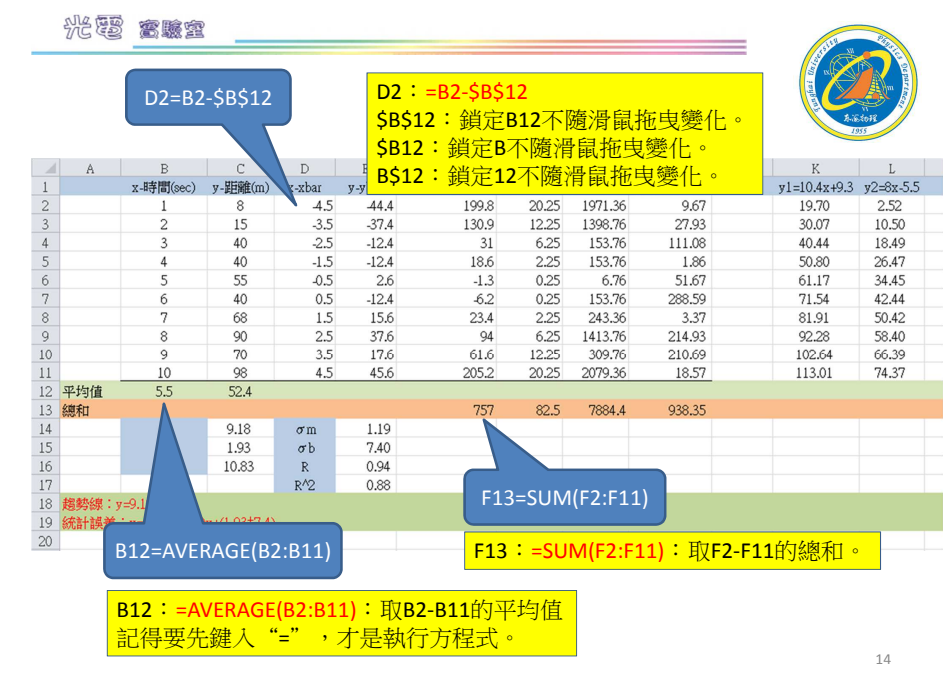

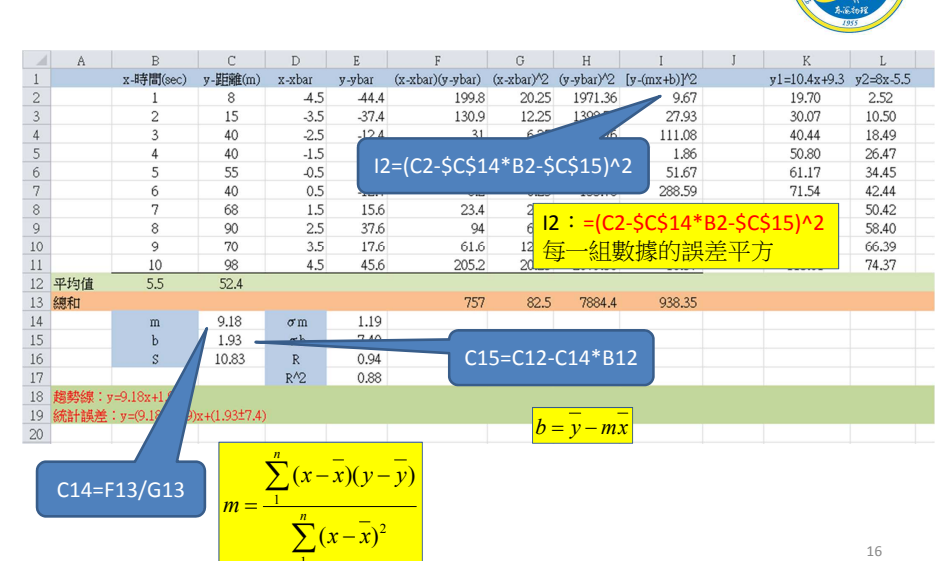

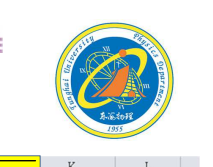

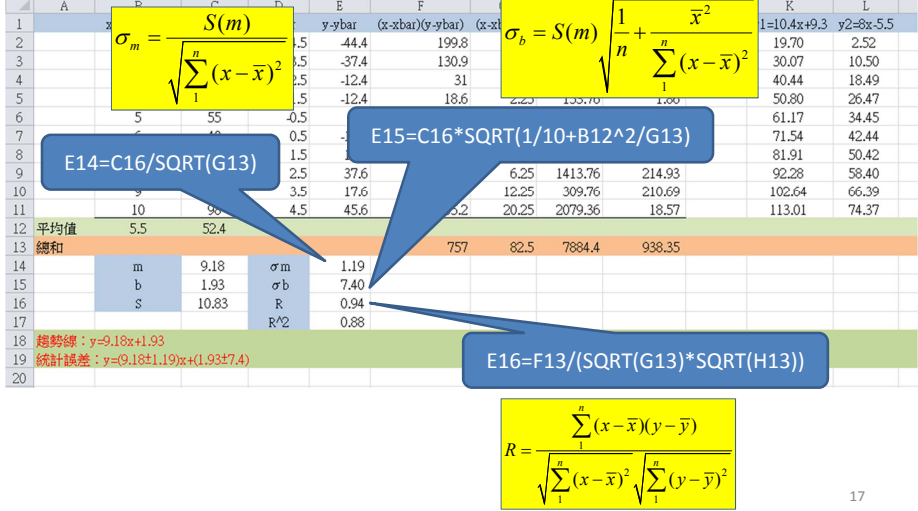

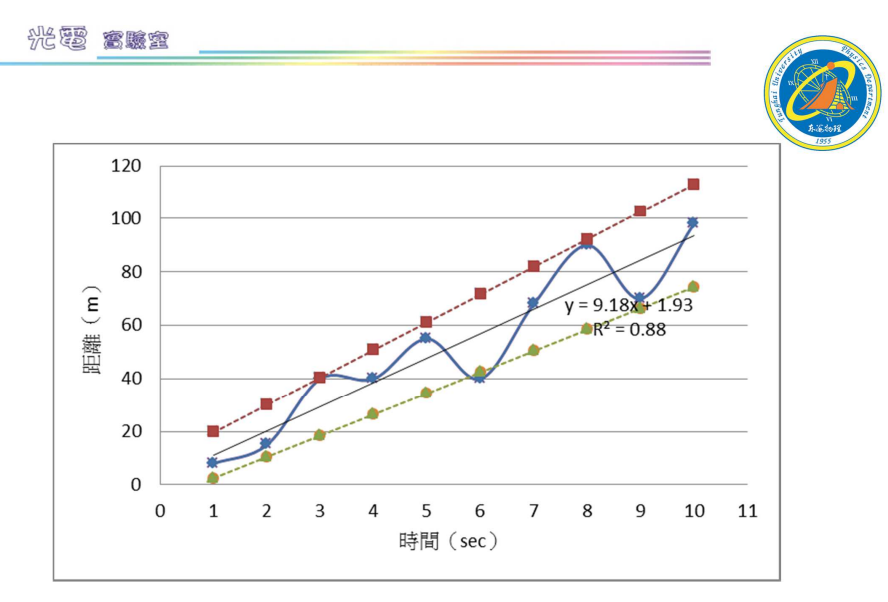

哪些數據點可以刪除不計?

光要 富驗室

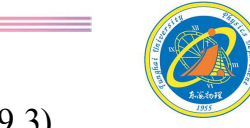

 $y = (9.2 \pm 1.2)x + (1.9 \pm 7.4)$  $y = (9.2 + 1.2)x + (1.9 + 7.4) = (10.4)x + (9.3)$  $y = (9.2 - 1.2)x + (1.9 - 7.4) = (8)x + (-5.5)$ 

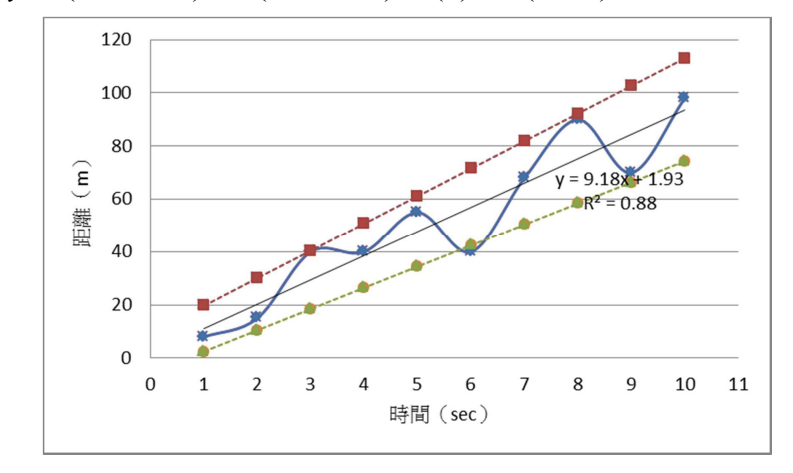

光要 宫藏室 我們沒有最好 只有追求更好有空繼續補~~東海大學應用物理學系 地址:40704台中市西屯區東海大學BOX803電話: 04-23590121\*32100

網址:http://physics.thu.edu.tw/

19

18